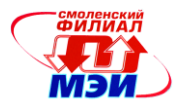

# Приложение З РПД Б1.Б.3

**Филиал федерального государственного бюджетного образовательного учреждения высшего образования «Национальный исследовательский университет «МЭИ» в г. Смоленске**

**УТВЕРЖДАЮ** Зам. директора филиала ФГБОУ ВО «НИУ «МЭИ» в г. Смоленске по учебно-методической работе \_\_\_\_\_\_\_\_\_\_\_\_\_\_\_\_\_В.В. Рожков  $\kappa$  .  $\approx 2016.8$ **ANTI ANTISERIAL MATERIALS** 

# **РАБОЧАЯ ПРОГРАММА ДИСЦИПЛИНЫ**

# **ИНФОРМАЦИОННЫЕ ТЕХНОЛОГИИ**

**(НАИМЕНОВАНИЕ ДИСЦИПЛИНЫ)**

**Направление подготовки 11.03.04 Электроника и наноэлектроника**

**Профиль подготовки:** *Промышленная электроника*

**Уровень высшего образования:** *Бакалавриат*

**Нормативный срок обучения** *4 года*

**Смоленск – 2016 г.**

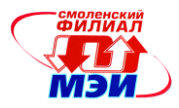

# 1. Перечень планируемых результатов обучения по дисциплине, соотнесенных с планируемыми результатами освоения образовательной программы

Целью освоения дисциплины является подготовка обучающихся к научно-исследовательской и проектно-конструкторской деятельности по направлению 11.03.04 «Электроника и наноэлектроника» посредством обеспечения этапов формирования компетенций, предусмотренных ФГОС, в части представленных ниже знаний, умений и навыков.

Задачами дисциплины является изучение понятийного аппарата дисциплины, основных теоретических положений, методов проектирования, программирования и отладки, привитие навыков применения теоретических знаний для решения практических задач.

Дисциплина направлена на формирование следующих общепрофессиональных компетенций:

- ОПК-6: способностью осуществлять поиск, хранение, обработку и анализ информации из различных источников и баз данных, представлять ее в требуемом формате с использованием информационных, компьютерных и сетевых технологий;
- ОПК-7: способностью учитывать современные тенденции развития электроники, измерительной и вычислительной техники, информационных технологий в своей профессиональной деятельности;
- ОПК-9: способностью использовать навыки работы с компьютером, владеть методами информационных технологий, соблюдать основные требования информационной безопасности.

В результате изучения дисциплины студент должен:

#### Знять:

- основы теории информации и кодирования, способы представления, хранения и обработки информации в современных компьютерах (ОПК-6);
- устройство и архитектуру современных вычислительных систем (ОПК-6);
- основные синтаксические конструкции языка Си согласно стандарту С11 (ОПК-6);
- методологии разработки программного обеспечения (ОПК-7);
- правила оформления программной документации (ОПК-9);  $\bullet$
- основные требования информационной безопасности (ОПК-9).  $\bullet$

#### Уметь:

- определять количественные характеристики информации (ОПК-6);
- выполнять арифметические операции в произвольной системе счисления с фиксированной и плавающей запятой (ОПК-6);
- выполнять логические операции и осуществлять минимизацию логических функций  $\bullet$ с помощью теорем булевой алгебры и карт Карно (ОПК-6);
- создавать компьютерные приложения (ОПК-7);  $\bullet$
- разрабатывать алгоритмы обработки и анализа информации и реализовывать их в  $\bullet$ виде программ на языке программирования Си (ОПК-6).

#### Влалеть:

- $\bullet$ методами использования современных офисных пакетов прикладных программ для поиска, обработки и анализа информации из различных источников и баз данных  $(OIIK-6, OIIK-9)$ ;
- навыками оценки сложности алгоритмов, программирования и тестирования про- $\bullet$ грамм (ОПК-7);
- технологией разработки и отладки консольных приложений в современных интегри- $\bullet$ рованных средах разработки (ОПК-6).

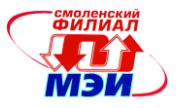

# **2. Место дисциплины в структуре образовательной программы**

Дисциплина «Информационные технологии» относится к базовой части блока Б1 основной образовательной программы подготовки бакалавров по профилю «Промышленная электроника», направления 11.03.04 «Электроника и наноэлектроника».

В соответствии с учебным планом по направлению 11.03.04 «Электроника и наноэлектроника» дисциплина «Информационные технологии» базируется на дисциплине «Информатика» базового среднего образования.

Знания, умения и навыки, полученные студентами в процессе изучения дисциплины являются базой для изучения следующих дисциплин: Б1.В.ОД.4, Б1.В.ДВ.5.1, Б1.В.ДВ.5.2, Б1.В.ОД.11, Б2.П.1.

# **3. Объем дисциплины в зачетных единицах с указанием количества академических часов, выделенных на контактную работу обучающихся с преподавателем (по видам учебных занятий) и на самостоятельную работу обучающихся**

#### **Аудиторная работа**

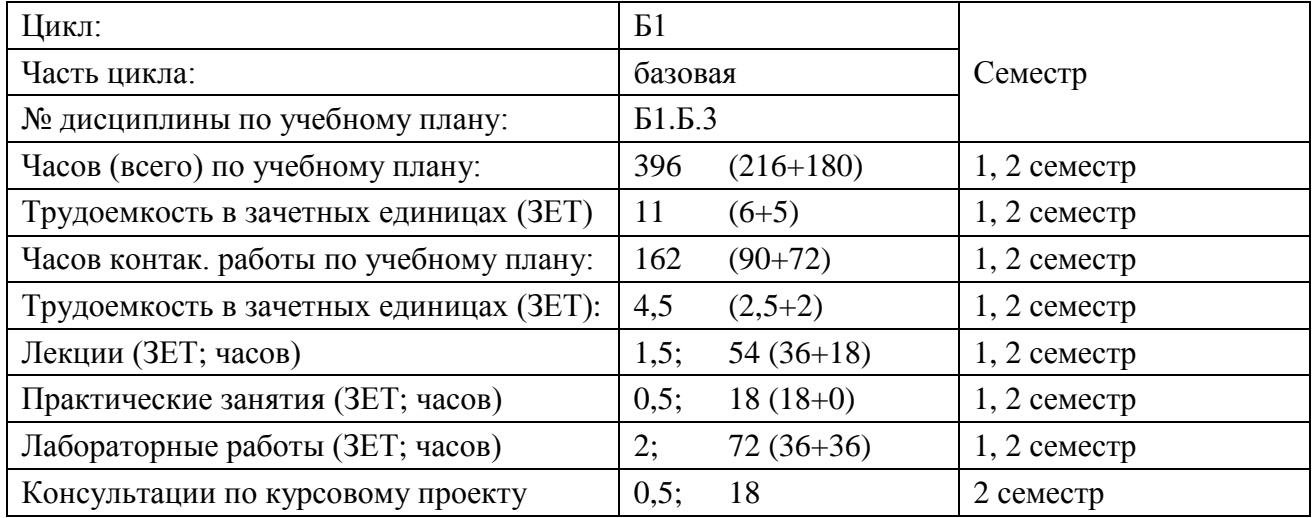

**Самостоятельная работа студентов (внеаудиторная работа)**

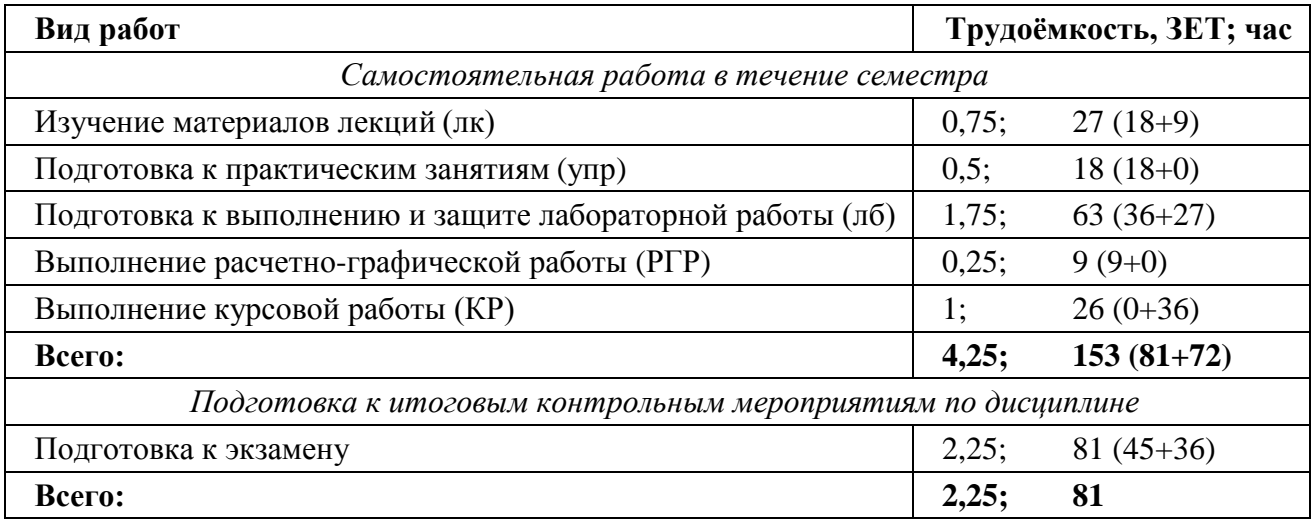

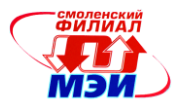

# **4. Содержание дисциплины, структурированное по темам с указанием отведенного на них количества академических или астрономических часов и видов учебных занятий**

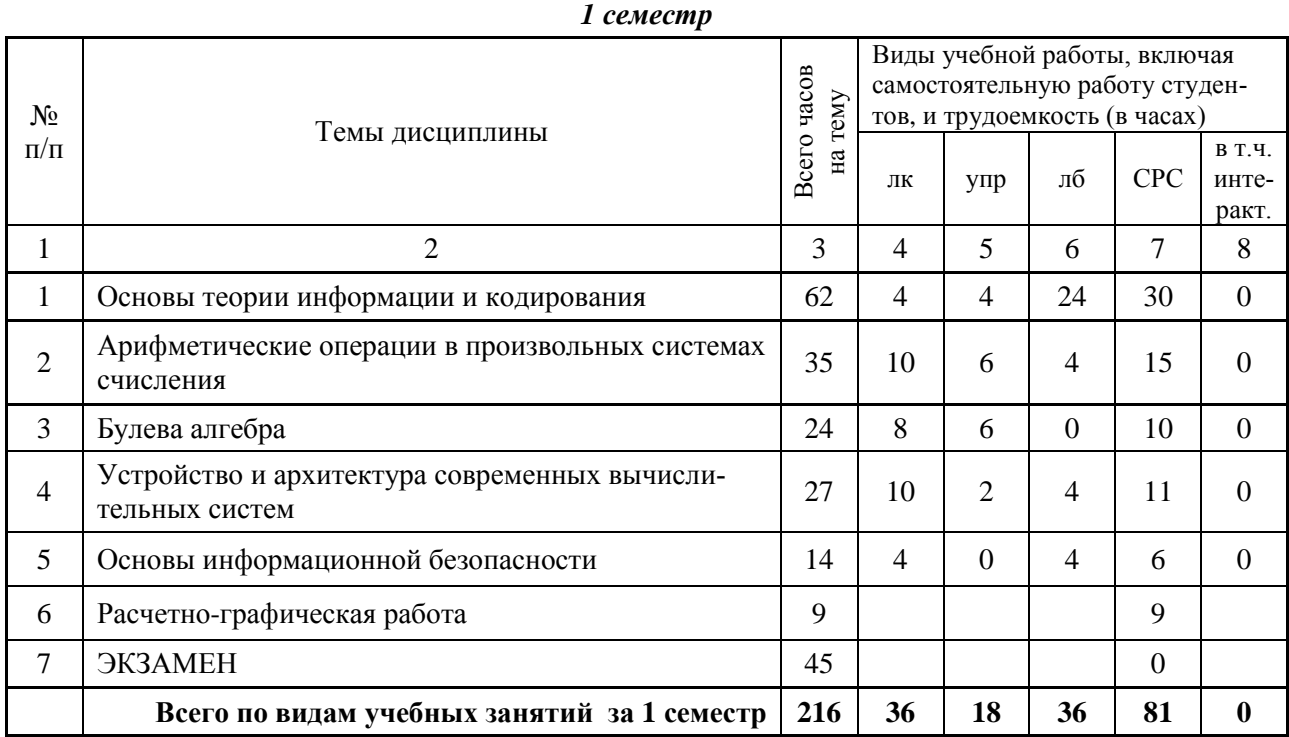

#### *2 семестр*

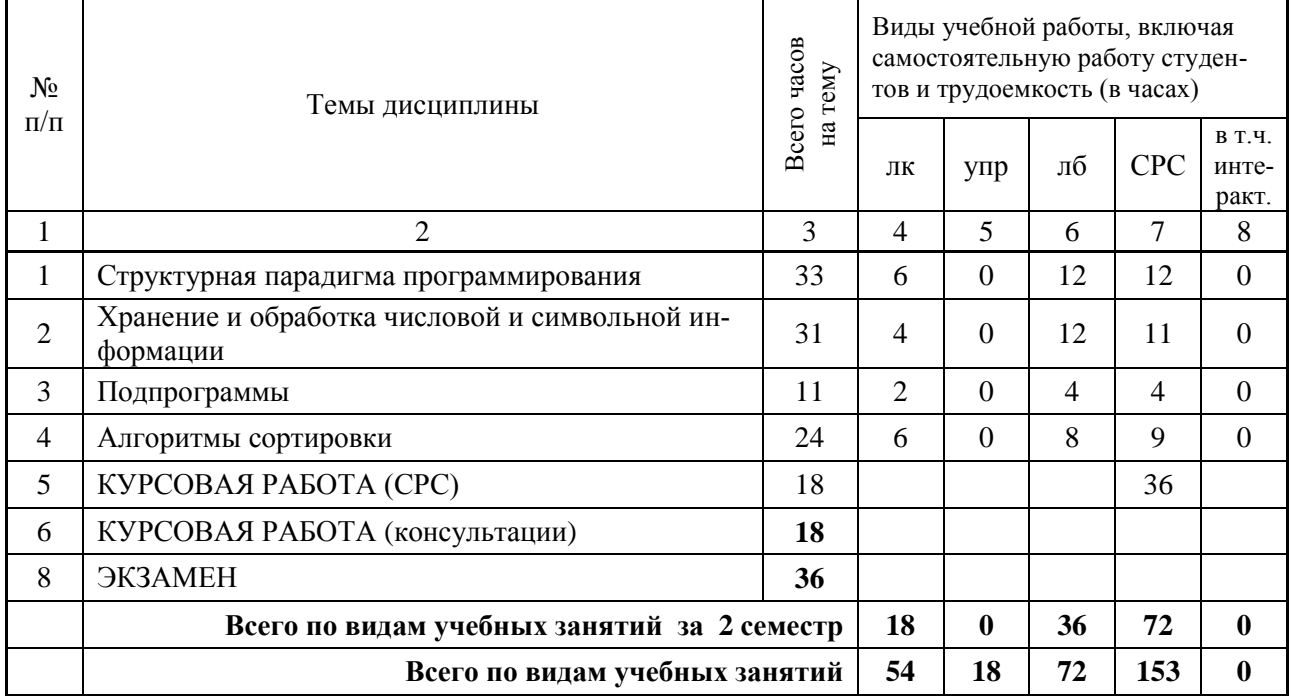

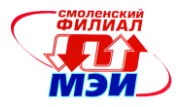

# Содержание по видам учебных занятий

#### $1$  cemecmp

Тема 1. Основы теории информации и кодирования.

Лекция 1. Основы понятия информатики. Информация, ее виды и свойства. Единицы измерения информации. Формулы Шеннона и Хартли.

Лекция 2. Кодирование текстовой, графической и звуковой информации.

Практическое занятие 1. Единицы измерения информации. Вычисление количества информации.

Практическое занятие 2. Кодирование информации.

Лабораторная работа 1. Основы работа в текстовом процессоре Word.

Лабораторная работа 2. Стили и форматирование в Word.

Лабораторная работа 3. Основы работа с электронными таблицами Excel.

Лабораторная работа 4. Автоматизация вычислений в Excel.

Лабораторная работа 5. Векторный графический редактор Visio.

Лабораторная работа 6. Создание презентаций PowerPoint.

Самостоятельная работа 1. Проработка материала лекций 1-2 (2 часа), подготовка к практическим занятиям 1-2 (4 часа) и лабораторным работам 1-6 (12 часов).

Текущий контроль: автоматизированное тестирование по результатам выполнения практических занятий, проверка отчетов по лабораторным работам.

#### Тема 2. Арифметические операции в произвольных системах счисления.

Лекция 3. Позиционные системы счисления. Основные понятия: алфавит, разряды, весовые коэффициенты. Доказательство оптимальности троичной системы счисления. Причины использования двоичной системы счисления в серийных ЭВМ.

Лекция 4. Способы перевода чисел из одной системы счисления в другую.

Лекция 5. Сложение и вычитание чисел в произвольной системе счисления. Прямой, обратный и дополнительный коды.

Лекция 6. Умножение и деление чисел в произвольной системе счисления.

Лекция 7. Форматы представления чисел с фиксированной и плавающей запятой.

Практическое занятие 3. Системы счисления.

Практическое занятие 4. Арифметика чисел с фиксированной запятой.

Практическое занятие 5. Арифметика чисел с плавающей запятой.

Лабораторная работа 7. Система компьютерной математики MathCAD.

Самостоятельная работа 2. Проработка материала лекций 3-7 (5 часов), подготовка к практическим занятиям 3-5 (6 часов) и лабораторной работе 7 (2 часа).

Текущий контроль: автоматизированное тестирование по результатам выполнения практических занятий, проверка отчетов по лабораторным работам.

#### Тема 3. Булева алгебра.

Лекция 8. Функции алгебры логики (ФАЛ). Способы представления ФАЛ.

Лекция 9. Булева алгебра. Основные тождества булевой алгебры.

Лекция 10. Упрощение логических выражений с помощью булевой алгебры.

Лекция 11. Упрощение логических выражений с помощью карт Карно.

Практическое занятие 6. Функции алгебры логики.

Практическое занятие 7. Упрощение логических выражений с помощью булевой алгебры.

Практическое занятие 8. Карты Карно.

Самостоятельная работа 3. Проработка материала лекций 8-11 (4 часа), подготовка к практическим занятиям 6-8 (6 часов).

*Рабочая программа дисциплины Б1.Б.3 «Информационные технологии»*

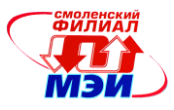

**Текущий контроль:** автоматизированное тестирование по результатам выполнения практических занятий.

**Тема 4.** Устройство и архитектура современных вычислительных систем.

**Лекция 12.** Программный принцип работы компьютеров. Машина Тьюринга.

**Лекция 13.** Архитектура фон Неймана. Архитектура современного компьютера.

**Лекция 14.** Периферийные устройства компьютера.

**Лекция 15.** Локальные и глобальные компьютерные сети.

**Лекция 16.** Операционные системы.

**Практическое занятие 9.** Машина Тьюринга.

**Лабораторная работа 8.** Операционная система Linux.

**Самостоятельная работа 4.** Проработка материала лекций 12–16 (5 часов), подготовка к практическому занятию 9 (2 часа), лабораторной работе 8 (2 часа).

**Текущий контроль:** автоматизированное тестирование по результатам выполнения практических занятий, проверка отчетов по лабораторным работам.

**Тема 5.** Основы информационной безопасности.

**Лекция 17.** Понятие информационной безопасности.

**Лекция 18.** Способы обеспечения информационной безопасности компьютерных сетей. **Лабораторная работа 9.** Информационная безопасность компьютера.

**Самостоятельная работа 5.** Проработка материала лекций 17-18 (2 часа), лабораторной работе 9 (2 часа).

**Текущий контроль:** автоматизированное тестирование по результатам выполнения практических занятий, проверка отчетов по лабораторным работам.

#### *2 с е м е с т р*

**Тема 1.** Структурная парадигма программирования

**Лекция 1.** Алгоритм, понятие и свойства. Способы представления алгоритмов. ЕСПД.

**Лекция 2.** Структурная парадигма программирования. Теорема Бома–Якопини.

**Лекция 3.** Алгоритмы вычисления конечных сумм и произведений. Итерационные алгоритмы.

**Практическое занятие 1.** Схемы алгоритмов. Структура программы на языке Си.

**Практическое занятие 2.** Линейные и разветвляющиеся алгоритмы.

**Практическое занятие 3.** Циклы for, while, do-while.

**Лабораторная работа 1.** Линейные алгоритмы.

**Лабораторная работа 2.** Разветвляющиеся алгоритмы.

**Лабораторная работа 3.** Разветвляющиеся алгоритмы. Геометрические задачи.

**Лабораторная работа 4.** Циклические алгоритмы. Поразрядная обработка многозначных чисел.

**Лабораторная работа 5.** Циклические алгоритмы. Вычисление конечных сумм и произведений.

**Лабораторная работа 6.** Циклические алгоритмы. Итерационные циклы.

**Самостоятельная работа 1.** Проработка материала лекций 1–3 (3 часа), подготовка к практическим занятиям 1–3 (3 часа), лабораторным работам 1–6 (3 часа).

**Текущий контроль:** автоматизированное тестирование по результатам выполнения практических занятий, проверка отчетов и защита лабораторных работ.

**Тема 2.** Хранение и обработка числовой и символьной информации.

**Лекция 4.** Числовые массивы.

**Лекция 5.** Символьные массивы, строки.

**Практическое занятие 4.** Обработка одномерных массивов.

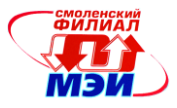

**Практическое занятие 5.** Обработка двумерных массивов.

**Практическое занятие 6.** Обработка строк.

**Лабораторная работа 7.** Одномерные массивы. Простая обработка.

**Лабораторная работа 8.** Одномерные массивы. Обработка с условием.

**Лабораторная работа 9.** Одномерные массивы. Сложная обработка.

**Лабораторная работа 10.** Двумерные массивы. Простая обработка.

**Лабораторная работа 11.** Строки. Простая обработка.

**Лабораторная работа 12.** Строки. Пословная обработка.

**Самостоятельная работа 1.** Проработка материала лекций 4–6 (3 часа), подготовка к практическим занятиям 4–6 (3 часа), лабораторным работам 7–12 (3 часа).

**Текущий контроль:** автоматизированное тестирование по результатам выполнения практических занятий, проверка отчетов и защита лабораторных работ.

#### **Тема 3.** Подпрограммы.

**Лекция 6.** Модульная структура программы.

**Практическое занятие 7.** Использование подпрограмм.

**Лабораторная работа 13.** Подпрограммы.

**Лабораторная работа 14.** Рекурсивные подпрограммы.

**Самостоятельная работа 1.** Проработка материала лекции 6 (1 час), подготовка к практическому занятию 7 (1 час), лабораторным работам 13–14 (1 час).

**Текущий контроль:** автоматизированное тестирование по результатам выполнения практических занятий, проверка отчетов и защита лабораторных работ.

#### **Тема 4.** Алгоритмы сортировки.

**Лекция 7.** Простые алгоритмы сортировки: вставки, обмена, выбора.

**Лекция 8.** Анализ алгоритмов сортировки. Вычислительная сложность алгоритмов.

**Лекция 9.** Улучшение алгоритмов сортировки. Сортировки Шелла, Хоара, пирамидальная.

**Практическое занятие 8.** Простые алгоритмы сортировки.

**Практическое занятие 9.** Улучшенные алгоритмы сортировки.

**Лабораторная работа 15.** Сортировка числовых массивов.

**Лабораторная работа 16.** Сортировка строк.

**Лабораторная работа 17.** Сортировка структурированных данных.

**Лабораторная работа 18.** Анализ алгоритмов сортировки.

**Самостоятельная работа 1.** Проработка материала лекций 7–9 (3 часа), подготовка к практическим занятиям 8–9 (2 часа), лабораторным работам 15–18 (2 часа).

**Текущий контроль:** автоматизированное тестирование по результатам выполнения практических занятий, проверка отчетов и защита лабораторных работ.

#### **П р о м е ж у т о ч н а я а т т е с т а ц и я п о д и с ц и п л и н е**

Изучение дисциплины в 1-ом семестре завершается зачетом с оценкой. Изучение дисциплины в 2-ом семестре заканчивается зачетом с оценкой по результатам выполнения и защиты курсовой работы и экзаменом. Экзамен (зачет) проводится в соответствии с Положением о зачетной и экзаменационной сессиях в НИУ МЭИ и инструктивным письмом от 14.05.2012 г. No 21-23.

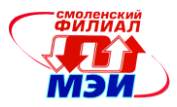

# **5. Перечень учебно-методического обеспечения для самостоятельной работы обучающихся по дисциплине**

Для обеспечения самостоятельной работы обучающихся на кафедральном сайте размещены: демонстрационные слайды лекций, описания практических занятий и лабораторных работ, а также теоретические и методические материалы. Доступ к этим материалам возможен с любых компьютеров, подключенных к сети Интернет (адрес сайта [http://www.eimt.ru](http://www.eimt.ru/) или [https://sites.google.com/site/kafeimt\)](https://sites.google.com/site/kafeimt). Указанные материалы находятся в разделе «Учебные дисциплины бакалавриата».

# **6. Фонд оценочных средств для проведения промежуточной аттестации обучающихся по дисциплине**

# **6.1 Перечень компетенций с указанием этапов их формирования**

При освоении дисциплины формируются следующие компетенции: ОПК-6, ОПК-9.

Указанные компетенции формируются в соответствии со следующими этапами:

1. Формирование и развитие теоретических знаний, предусмотренных указанными компетенциями (лекционные занятия, самостоятельная работа студентов).

2. Приобретение и развитие практических умений, предусмотренных компетенциями (практические занятия, лабораторные работы, самостоятельная работа студентов).

3. Закрепление теоретических знаний, умений и практических навыков, предусмотренных компетенциями, в ходе защит лабораторных работ, а также решения конкретных технических задач на практических занятиях, при выполнении курсового проекта, успешной сдачи зачетов и экзамена.

# **6.2 Описание показателей и критериев оценивания компетенций на различных этапах их формирования, описание шкал оценивания**

Сформированность каждой компетенции в рамках освоения данной дисциплины оценивается по трехуровневой шкале:

- пороговый уровень является обязательным для всех обучающихся по завершении освоения дисциплины;

- продвинутый уровень характеризуется превышением минимальных характеристик сформированности компетенции по завершении освоения дисциплины;

- эталонный уровень характеризуется максимально возможной выраженностью компетенции и является важным качественным ориентиром для самосовершенствования.

При достаточном качестве освоения более 80% приведенных знаний, умений и навыков преподаватель оценивает освоение данной компетенции в рамках настоящей дисциплины на эталонном уровне, при освоении более 60% приведенных знаний, умений и навыков – на продвинутом, при освоении более 40% приведенных знаний, умений и навыков - на пороговом уровне. В противном случае компетенция в рамках настоящей дисциплины считается неосвоенной.

Уровень сформированности каждой компетенции на различных этапах ее формирования в процессе освоения данной дисциплины оценивается в ходе текущего контроля успеваемости и представлено различными видами оценочных средств.

Для оценки сформированности в рамках данной дисциплины компетенции *ОПК-6* «способность осуществлять поиск, хранение, обработку и анализ информации из различных источ-

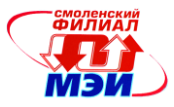

ников и баз данных, представлять ее в требуемом формате с использованием информационных, компьютерных и сетевых технологий» преподавателем оценивается содержательная сторона и качество материалов, приведенных в отчетах студента по лабораторным работам, пояснительных записках к курсовой работе. Учитываются также ответы студента на вопросы по соответствующим видам занятий при текущем контроле - контрольных опросах на практических занятиях и лекциях, защитах лабораторных работ, индивидуальных заданий по практическим занятиям.

Принимается во внимание знания обучающимися:

- основ теории информации и кодирования, способов представления, хранения и обработки информации в современных компьютерах;
- устройства и архитектуры современных вычислительных систем;
- основных синтаксических конструкций языка Си согласно стандарту С11;

#### наличие умений:

- определять количественные характеристики информации;
- выполнять арифметические операции в произвольной системе счисления с фиксированной и плавающей запятой;
- выполнять логические операции и осуществлять минимизацию логических функций  $\bullet$ с помощью теорем булевой алгебры и карт Карно;
- разрабатывать алгоритмы обработки и анализа информации и реализовывать их в  $\bullet$ виде программ на языке программирования Си;

#### присутствие навыков:

- использования современных офисных пакетов прикладных программ для поиска, обработки и анализа информации из различных источников и баз данных;
- разработки и отладки консольных приложений в современных интегрированных средах разработки.

Критерии оценивания уровня сформированности компетенции ОПК-9 «способность использовать навыки работы с компьютером, владеть методами информационных технологий, соблюдать основные требования информационной безопасности» в процессе выполнения и защиты лабораторных работ, индивидуальных заданий к практическим занятиям, как формы текущего контроля. На защите соответствующих лабораторных работ или практических заданий задается 2 вопроса из перечня контрольных вопросов к соответствующей лабораторной работе или практическому занятию (см. также п. 6.3.2 Вопросы к практическим занятиям, лабораторным работам).

Принимается во внимание знания обучающимися:

- правила оформления программной документации;
- основные требования информационной безопасности.  $\bullet$

#### присутствие навыков:

использования современных офисных пакетов прикладных программ для поиска, обработки и анализа информации из различных источников и баз данных.

Полный ответ на один вопрос соответствует пороговому уровню сформированности компетенции на данном этапе ее формирования, полный ответ на один и частичный ответ на второй – продвинутому уровню; при полном ответе на два вопроса – эталонному уровню).

Оценка «отлично» соответствует эталонному уровню освоения компетенции. Такой оценки заслуживают курсовые проекты, в которых полно и всесторонне раскрыто теоретическое содержание темы, проведен глубокий анализ технического задания, творчески решены

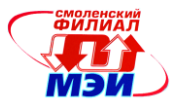

проблемные вопросы, сделаны технически обоснованные предложения. Студент при защите дал аргументированные ответы на все вопросы членов комиссии, проявил творческие способности в понимании и изложении ответов на вопросы, свободно владеет терминологией предметной области. Студент показал свою способность и умение, опираясь на полученные знания самостоятельно решить задачи своей профессиональной деятельности, профессионально излагать научную или техническую информацию, аргументировать и защищать свою точку зрения.

Оценка *«хорошо»* соответствует продвинутому уровню освоения компетенции. Такую оценку заслуживают курсовые проекты, в которых содержание изложено на достаточно высоком теоретическом уровне, правильно сформулированы выводы и даны технически обоснованные предложения, но студент не проявил творческие способности, а при защите не смог дать правильные ответы на часть вопросов комиссии. Студент неуверенно демонстрировал свою способность и умение, опираясь на полученные знания самостоятельно решить задачи своей профессиональной деятельности, профессионально излагать научно-техническую информацию, аргументировать и защищать свою точку зрения.

Оценки *«удовлетворительно»* соответствует базовому уровню формирования компетенции. Такой оценки заслуживают проекты, в которых теоретические вопросы в основном раскрыты, практическая часть не имеет глубокой аналитической обоснованности, выводы в основном правильны, предложения представляют интерес, но недостаточно убедительно аргументированы и не на все вопросы членов комиссии студент при защите дал правильные и убедительные ответы. Студент более нет, чем да демонстрировал свою способность и умение, опираясь на полученные знания решить задачи своей профессиональной деятельности, плохо владеет терминологией в предметной области.

Сформированность уровня вышеуказанных компетенций ОПК-6, ОПК-9 не ниже порогового является основанием для допуска обучающегося к промежуточной аттестации по данной дисциплине.

Формой промежуточной аттестации по данной дисциплине является зачет с оценкой (в 1-м семестре), экзамен (во 2-м семестре) и зачет с оценкой по курсовой работе (во 2-м семестре), оцениваемый по принятой в НИУ «МЭИ» четырехбалльной системе: «отлично», «хорошо», «удовлетворительно», «неудовлетворительно».

Зачет с оценкой выставляется как совокупный результат освоения всех компетенций по данной дисциплине (в соответствии с инструктивным письмом НИУ МЭИ от 14 мая 2012 года № И-23)*.*

Критерии оценивания:

Оценки «отлично» заслуживает студент, обнаруживший всестороннее, систематическое и глубокое знание материалов изученной дисциплины, умение свободно выполнять задания, предусмотренные программой, усвоивший основную и знакомый с дополнительной литературой, рекомендованной рабочей программой дисциплины; проявивший творческие способности в понимании, изложении и использовании материалов изученной дисциплины, безупречно ответившему не только на вопросы билета, но и на дополнительные вопросы в рамках рабочей программы дисциплины, правильно выполнившему практические задание

Оценки «хорошо» заслуживает студент, обнаруживший полное знание материала изученной дисциплины, успешно выполняющий предусмотренные задания, усвоивший основную литературой, рекомендованную рабочей программой дисциплины; показавшему систематический характер знаний по дисциплине, ответившему на все вопросы билета, правильно выполнившему практические задание, но допустившему при этом непринципиальные ошибки.

Оценки «удовлетворительно» заслуживает студент, обнаруживший знание материала изученной дисциплины в объеме, необходимом для дальнейшей учебы и предстоящей работы по профессии, справляющийся с выполнением заданий, знакомы с основной литературой, рекомендованную рабочей программой дисциплины; допустившим погрешность в ответе на теоретические вопросы и/или при выполнении практических заданий, но обладающий необходи-

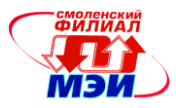

мыми знаниями для их устранения под руководством преподавателя, либо неправильно выполнившему практическое задание, но по указанию преподавателя выполнившим другие практические задания из того же раздела дисциплины.

Оценка «неудовлетворительно» выставляется студенту, обнаружившему серьезные пробелы в знаниях основного материала изученной дисциплины, допустившему принципиальные ошибки в выполнении заданий, не ответившему на все вопросы билета и дополнительные вопросы и неправильно выполнившему практическое задание (неправильное выполнение только практического задания не является однозначной причиной для выставления оценки «неудовлетворительно»). Как правило, оценка «неудовлетворительно ставится студентам, которые не могут продолжить обучение по образовательной программе без дополнительных занятий по соответствующей дисциплине (формирования и развития компетенций, закреплённых за данной дисциплиной).

Зачет с оценкой по курсовой работе выставляется комиссией, состоящей, как минимум, из двух преподавателей кафедры, согласно аналогичным критериям, но с учетом следующих составляющих:

- $\bullet$ полнота выполнения задания на курсовую работу;
- соблюдение утвержденного графика работы над КР в течение семестра;
- содержание расчетно-пояснительной записки;  $\bullet$
- оформление расчетно-пояснительной записки;
- качество оформления конструкторской и программной документации;
- число отправлений расчетно-пояснительной записки на доработку;
- оформления слайд-презентации;
- доклад;  $\bullet$
- демонстрация работоспособности программы;  $\bullet$
- ответы на вопросы членов комиссии.  $\bullet$

Экзамен во втором семестре проводится в устной форме и дает совокупный результат освоения всех компетенций по данной дисциплине (в соответствии с инструктивным письмом НИУ МЭИ от 14 мая 2012 года № И-23).

#### Критерии оценивания:

Оценки «отлично» заслуживает студент, обнаруживший всестороннее, систематическое и глубокое знание материалов изученной дисциплины, умение свободно выполнять задания, предусмотренные программой, усвоивший основную и знакомый с дополнительной литературой, рекомендованной рабочей программой дисциплины; проявивший творческие способности в понимании, изложении и использовании материалов изученной дисциплины, безупречно ответивший не только на вопросы билета, но и на дополнительные вопросы в рамках рабочей программы дисциплины, правильно выполнивший практические задание.

Оценки «хорошо» заслуживает студент, обнаруживший полное знание материала изученной дисциплины, успешно выполняющий предусмотренные задания, усвоивший основную литературу, рекомендованную рабочей программой дисциплины; показавший систематический характер знаний по дисциплине, ответивший на все вопросы билета, правильно выполнивший практическое задание, но допустив при этом непринципиальные ошибки.

Оценки «удовлетворительно» заслуживает студент, обнаруживший знание материала изученной дисциплины в объеме, необходимом для дальнейшей учебы и предстоящей работы по профессии, справляющийся с выполнением заданий, знакомый с основной литературой, рекомендованной рабочей программой дисциплины; допустивший погрешность в ответе на теоретические вопросы и/или при выполнении практических заданий, но обладающий необходимыми знаниями для их устранения под руководством преподавателя, либо неправильно выполнивший практическое задание, но по указанию преподавателя выполнивший другие практические задания из того же раздела дисциплины.

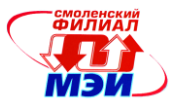

Оценка «неудовлетворительно» выставляется студенту, обнаружившему серьезные пробелы в знаниях основного материала изученной дисциплины, допустившему принципиальные ошибки в выполнении заданий, не ответившему на все вопросы билета и дополнительные вопросы и неправильно выполнившему практическое задание (неправильное выполнение только практического задания не является однозначной причиной для выставления оценки «неудовлетворительно»). Как правило, оценка «неудовлетворительно ставится студентам, которые не могут продолжить обучение по образовательной программе без дополнительных занятий по соответствующей дисциплине (формирования и развития компетенций, закреплённых за данной дисциплиной). Оценка «неудовлетворительно» выставляется также, если студент после начала экзамена отказался его сдавать или нарушил правила сдачи экзамена (списывал, подсказывал, обманом пытался получить более высокую оценку и т.д.)

В выписку к диплому выносится оценка экзамена по дисциплине за 2 семестр и оценка по курсовой работе.

#### 6.3 Типовые контрольные задания или иные материалы, необходимые для оценки знаний. умений. навыков  $\mathsf{M}$ (или) опыта деятельности. характеризующих этапы формирования компетенций в процессе освоения образовательной программы

Вопросы по формированию и развитию теоретических знаний, предусмотренных компетенциями, закрепленными за дисциплиной

- 1. Что такое информатика?
- 2. Назовите аспекты информатизация общества.
- 3. Проведите классификацию компьютеров.
- 4. Раскройте понятие информации, её виды и свойства.
- 5. Какие существуют единицы измерения информации?
- 6. Как осуществляется кодирование текстовой, графической и звуковой информации?
- 7. Расскажите про позиционные системы счисления десятичную, двоичную, восьмеричную, шестнадцатеричную.
- 8. Каковы причины применения в ЭВМ двоичной системы счисления?
- 9. Как осуществляется перевод чисел из одной системы счисления в другую перевод чисел с основаниями, являющимися степенью 2, перевод целых и дробных чисел по правилам, по степенному ряду, по схеме Горнера?
- 10. Как выполняется сложение и вычитание двоичных, восьмеричных и шестнадцатеричных чисел?
- 11. Как выполняется умножение и деление двоичных, восьмеричных и шестнадцатеричных чисел?
- 12. Что такое естественная форма представления числовых данных в ЭВМ?
- 13. Что такое нормальная форма представления числовых данных в ЭВМ, порядок, характеристика?
- 14. В чем сущность и назначение машинных кодов прямой, дополнительный и обратный?
- 15. Каковы правила образования машинных кодов?
- 16. Как выполняются действия над числами, представленными в естественной форме?
- 17. Как выполняются действия над числами, представленными в нормальной форме?

Вопросы по приобретению и развитию практических умений, предусмотренных компетенциями, закрепленными за дисциплиной

1. Как изменить масштаб отображения документа?

*Рабочая программа дисциплины Б1.Б.3 «Информационные технологии»*

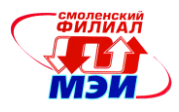

- 2. Каким образом можно получить возможность выбора формата импортируемого документа?
- 3. Как изменить количество документов в списке, предназначенном для их быстрого открытия?
- 4. Для чего предназначена функция быстрого сохранения файла?
- 5. Как настроить параметры автосохранения?
- 6. Как включить автоматическую замену «прямых» кавычек парными?
- 7. Как установить размер шрифта?
- 8. Как изменить межстрочный интервал?
- 9. Как изменить имя документа?
- 10. Как настроить размер и ориентацию бумаги документа MS Word?
- 11. Как настроить размеры полей документа?
- 12. Каким образом можно сместить абзац относительно поля?
- 13. Какие параметры выравнивания абзаца вы знаете?
- 14. Каким образом можно просмотреть документ в режиме предварительного просмотра?
- 15. Каким образом можно создать шаблон на основе имеющегося документа?
- 16. Как открыть имеющийся на диске документ MS Word?
- 17. Как отредактировать колонтитул?
- 18. Как разбить документ на разделы?
- 19. Как добавить кнопку Редактор формул на панель инструментов?
- 20. Какие способы вставки формул в документ Word вы знаете?
- 21. Как настроить стиль и размер символов в формуле?
- 22. Каким образом можно вставить в формулу пробел?
- 23. Как отредактировать уже имеющуюся формулу?
- 24. В какой последовательности создается дробь, матрица?
- 25. Как изменить масштаб отображения документа?
- 26. Каким образом можно получить возможность выбора формата импортируемого документа?
- 27. Как изменить количество документов в списке, предназначенном для их быстрого открытия?
- 28. Для чего предназначена функция быстрого сохранения файла?
- 29. Как настроить параметры автосохранения?
- 30. Как включить автоматическую замену «прямых» кавычек парными?
- 31. Как создать нумерованный список?
- 32. Как создать маркированный список?
- 33. Каким образом можно автоматизировать создание списка?
- 34. Как отформатировать текст в виде колонок?
- 35. Как изменить ширину колонки и промежуток между колонками?
- 36. Какие способы создание таблиц вы знаете?
- 37. Как выделить ячейку, несколько ячеек, строку?
- 38. Каким образом можно разбить ячейку?
- 39. Каким образом можно соединить две ячейки, находящиеся в одной строке или одном столбце?
- 40. Как изменить высоту строки, ширину столбца?
- 41. Как изменить вид и толщину линий таблицы, ячейки, группы ячеек?
- 42. Как добавить строки в таблицу?
- 43. Как удалить строки в таблице?
- 44. Как нарисовать квадрат, круг?
- 45. Как изменить порядок нарисованных фигур?
- 46. Как изменить цвет фигуры, линии?

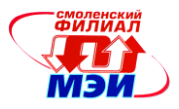

- 47. Порядок положения на листе?
- 48. Группировать, разгруппировать?
- 49. Создание примечания?
- 50. Создание сносок?
- 51. Как создать оглавление?
- 52. Как создать указатели?
- 53. Что позволяет делать объект Microsoft WordAtr?
- 54. Покажите на экране и скажите назначение следующих элементов программы:
	- поле адреса ячейки
	- строка формул и кнопки на ней
	- заголовки строк и столбцов
	- кнопки прокрутки ярлычков листов
	- ярлычки листов
	- полосы прокрутки рабочего листа
- 55. Перечислите способы завершения ввода данных в ячейку.
- 56. Как создать рабочую книгу Excel?
- 57. Как изменить ширину столбца? (три способа)
- 58. Как выделить интервал ячеек? (три способа)
- 59. Как выполнить авто форматирование таблицы?
- 60. Как переименовать рабочий лист (три способа)?
- 61. Как перейти на другой рабочий лист? (два способа)
- 62. Как расположить текст в одной ячейке на две строки?
- 63. Как при вводе формулы указать имя ячейки?
- 64. Как выровнять текст на интервале ячеек?
- 65. Покажите три способа редактирования ячейки?
- 66. Как «взять» 60 % от какой-то суммы?
- 67. Как можно быстро изменить ширину столбцов по введенным данным.
- 68. Расскажите о способах выравнивания информации в ячейках Excel?
- 69. Как можно убрать и снова раскрыть необходимую панель инструментов?
- 70. Как настраивается панель инструментов?
- 71. Что такое масштаб изображения рабочего листа, как его можно изменить и для чего это делается?
- 72. Как можно открыть новое окно и что в нем можно расположить?
- 73. Какие принципы размещение окон существуют?
- 74. Что такое «Данные», какие типы данных существуют, как их можно ввести в ячейку и как их можно исправить?
- 75. Как заполнить ячейки последовательностью чисел?
- 76. Как можно очистить ячейку? 24. Как удалить, вставить, переименовать лист рабочей книги?
- 77. Как просуммировать содержимое блока ячеек?
- 78. Что такое формула и как написать еѐ с помощью мастера функций?
- 79. Какие функции вы знаете?
- 80. Сколько существует способов копирования данных?
- 81. Как можно вставить\удалить ячейку, строку, столбец и что при этом произойдѐт?
- 82. Как можно скопировать рабочий лист в другой файл рабочей книги?
- 83. Как можно скопировать лист в пределах одной рабочей книги?
- 84. Как можно переименовать лист рабочей книги?
- 85. Что нужно сделать, чтобы переместить лист из одной рабочей книги в другую.
- 86. Как можно переставить листы рабочей книги?
- 87. Для чего используется примечание к ячейке и как его можно создать?

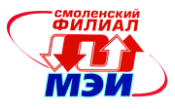

- 88. Как скопировать формат ячейки в другую ячейку или интервал ячеек?
- 89. Как назначить денежный формат ячейки?
- 90. Расскажите порядок ввода формулы в ячейку?
- 91. Как заполнить интервал ячеек названиями месяцев?
- 92. Как заполнить формулами интервал ячеек?
- 93. Как выровнять текст на интервале ячеек?
- 94. Как выполнить заполнение ячейки каким-нибудь цветом?
- 95. Как изменить цвет текста в ячейке?
- 96. Как назначить (убрать) обрамление ячеек?
- 97. Расскажите последовательность работы с мастером функций?
- 98. Как сменить ориентацию страницы?
- 99. Как назначить (убрать) колонтитулы при печати рабочего листа?
- 100. Указать Excel что в ячейку вводится время, а не число?
- 101. Какая формула вводится для расчета временных интервалов включающих в себя полночь?
- 102. Какой формат ячейки используется для подсчета суммы временных интервалов?
- 103. Как выключить отображение сетки на рабочем листе Excel?
- 104. Как назначить двойные рамки для интервала ячеек?
- 105. Как осуществляется импорт данных с другого рабочего листа Excel?
- 106. Как скрыть столбец или строку?
- 107. Как включить показ скрытого столбца?
- 108. Что означает появление в вычисляемой ячейке символов ######################
- 109. Перечислите все известные вам способы копирования и перемещения данных при работе в Excel?
- 110. Как скопировать формат ячейки?
- 111. Что такое «формат чисел»? Какие существуют форматы чисел и как их можно изменять?
- 112. Что такое оптимальная ширина столбца и как ее можно задать?
- 113. Какими способами можно изменить ширину столбца и высоту строки?
- 114. Что такое выравнивание и как его изменяют?
- 115. Для чего нужен абсолютный адрес ячейки?
- 116. Что такое относительные и абсолютные адреса ячеек, для чего они используются и как их можно изменить.
- 117. Как при вводе формулы указать абсолютный адрес ячейки?
- 118. Какие формы курсора вы видели при работе в Excel?
- 119. Для чего используется связь между рабочими книгами и как еѐ можно создать?
- 120. Как и в каких случаях обновляют и изменяют связь?
- 121. Как можно вставить в рабочий лист графический объект?
- 122. Чем отличается вставленный, внедрённый и связанный объект?
- 123. Как можно удалить вставленный, внедрённый и связанный объект?
- 124. Как и для чего связывают информацию между Microsoft Excel и Microsoft Word?
- 125. Как внедряется информация Microsoft Excel в документ Microsoft Word?
- 126. Как вносятся изменения в объект Microsoft Excel, внедрѐнный в документ Microsoft Word?
- 127. Для чего и как можно создать новую (пользовательскую) панель инструментов?
- 128. Как настраивается панель инструментов?
- 129. Что такое масштаб изображения рабочего листа, как его можно изменить и для чего это делается?
- 130. Как и для чего рабочий лист можно разделить на области? Как можно снять разделение рабочего листа?

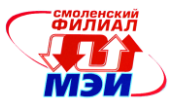

- 131. Как можно открыть новое окно и что в нем можно расположить?
- 132. Какие принципы размещение окон существуют?
- 133. Расскажите, как создать диаграмму? (на текущем рабочем листе и на отдельном)
- 134. Как изменить размер диаграммы?
- 135. Как переместить легенду?
- 136. Как изменить цвет элемента диаграммы?
- 137. Как связаны между собой диаграмма и анализируемая таблица?
- 138. В каких случаях используется внедрѐнная диаграмма и диаграмма на отдельном листе, как их можно построить?
- 139. Как можно удалить и добавить данные во внедренную диаграмму и диаграмму на отдельном листе?
- 140. Как и для чего можно изменять порядок данных в диаграмме?
- 141. Какие вы знаете типы диаграмм, чем они отличаются и как можно изменить тип диаграмм?
- 142. Что такое «Сетка» и «Легенда» диаграммы и при помощи каких средств их можно добавить в диаграмму?
- 143. Что такое «Линия тренда» и как еѐ можно построить?
- 144. Как можно добавить в диаграмму средства оформления: стрелки, текстовые поля?
- 145. Как можно изменить формат и цвет текста в текстовом поле?
- 146. Каким образом можно изменить цвет элементов диаграммы?
- 147. Что нужно сделать, чтобы отформатировать диаграмму автоматически?
- 148. Что значит «Пользовательский формат диаграмм», для чего он используется и как можно его создать?
- 149. Для чего нужен предварительный просмотр станиц и как он используется?
- 150. Каким образом можно напечатать часть рабочего листа?
- 151. Как можно разместить рабочий лист на несколько страниц при выводе на печать?
- 152. Параметры страниц. Как и для чего они настраиваются?
- 153. Что такое «Колонтитул» и для чего он используется?
- 154. Как можно внести «удалить» в печатаемую страницу стандартные колонтитулы?
- 155. Каким образом можно создать пользовательский колонтитул?
- 156. Сколько существует способов для вывода рабочего листа на печать, чем они отличаются, и в каких случаях используются?
- 157. Как можно вывести лист на печать без внедрѐнной в него диаграммы?
- 158. Как можно вывести на печать внедрѐнную или отдельную диаграмму?
- 159. Перечислить способы создания презентаций.
- 160. Как задать цвет фона для слайдов.
- 161. Виды эффектов для объектов и текстов слайда.
- 162. Изменение яркости и контрастности рисунков.
- 163. Порядок настройки анимации объектов.
- 164. Изменение текста на слайде.
- 165. Создание копии слайда.
- 166. Порядок установки времени демонстрации слайда.
- 167. Установление очередности появления объектов слайда.
- 168. Применение шаблонов при создании слайда.
- 169. Создание эффектов при переходе слайда.
- 170. Порядок работы с сортировщиком слайдов.
- 171. Как установить несколько рисунков для слайдов.
- 172. Порядок запуска презентаций.
- 173. Установка эффектов для диаграмм.
- 174. Как изменить очередность показа слайдов в презентации.

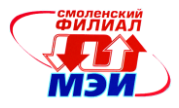

- 175. Какие звуковые эффекты могут быть установлены для объектов и текстов слайда.
- 176. Как выполнить деталировку рисунка слайда.
- 177. Изменение шрифтов в слайде.
- 178. Порядок задания дополнительных цветов для шрифтов слайда.

Вопросы по закреплению теоретических знаний, умений и практических навыков, предусмотренных компетенциями

## Вопросы к экзамену

- 1. Предмет информатика.
- 2. Информатизация общества.
- 3. Аспекты информатизации.
- 4. Классификация компьютеров.
- 5. Понятие информации её виды и свойства.
- 6. Единицы измерения информации.
- 7. Кодирование информации. Кодирование текстовой, графической и звуковой информании
- 8. Позиционные системы счисления десятичная, двоичная, восьмеричная, шестнадцатеричная. Правила записи чисел и расчета их значений. Причины применения в ЭВМ двоичной системы счисления.
- 9. Перевод чисел из одной системы счисления в другую перевод чисел с основаниями, являющимися степенью 2, перевод целых и дробных чисел по правилам, по степенному ряду, по схеме Горнера.
- 10. Сложение и вычитание двоичных, восьмеричных и шестнадцатеричных чисел.
- 11. Умножение и деление двоичных, восьмеричных и шестнадцатеричных чисел.
- 12. Естественная форма представления числовых данных в ЭВМ.
- 13. Нормальная форма представления числовых данных в ЭВМ, порядок, характеристика.
- 14. Сущность и назначение машинных кодов прямой, дополнительный и обратный. Правила образования машинных кодов.
- 15. Действия над числами, представленными в естественной форме.
- 16. Действия над числами, представленными в нормальной форме.
- 17. Определение и принцип построения цифровой ЭВМ.
- 18. Состав и основные характеристики современного ПК.
- 19. Понятие команды. Процесс выполнения команд.
- 20. Понятия архитектуры и структуры компьютера.
- 21. Центральный процессор.
- 22. Память внутренняя.
- 23. Внешняя память.
- 24. Вилеосистема. Аудиосистема.
- 25. Принтеры, сканеры.
- 26. Шинная организация ЭВМ.
- 27. Канальная организация ЭВМ.
- 28. Состав вычислительной системы. Уровни программного обеспечения ЭВМ.
- 29. Классификация прикладных программных средств.
- 30. Понятие алгоритма.
- 31. Этапы процесса решения задачи на ЭВМ.
- 32. Свойства алгоритмов. Способы описания алгоритма.
- 33. Блок схемы. Правила составления блок-схем для программ.
- 34. Основы работы в СИ. Структура программы.
- 35. Линейные программы.

Рабочая программа дисциплины Б1.Б.3 «Информашонные технологии»

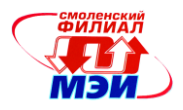

- 36. Условные операторы.
- 37. Циклы с предусловием.
- 38. Циклы с постусловием.
- 39. Циклы со счётчиком.
- 40. Вложенные циклы.
- 41. Массивы одномерные.
- 42. Строки.
- 43. Файлы.
- 44. Структуры.
- 45. Линейный поиск в массиве.
- 46. Двоичный поиск в массиве.
- 47. Сортировка методом прямого выбора.
- 48. Сортировка методом прямого обмена.
- 49. Сортировка методом прямого включения.
- 50. Логические основы компьютера. Алгебра логики (основные схемы).
- 51. Триггер. Сумматор.
- 52. Законы алгебры логики. Упрощения логических формул.
- 53. Переключательные схемы.
- 54. Назначение вычислительных сетей. Локальные и глобальные сети.
- 55. Единица информации в ВС. Переключение соединений.
- 56. Способы организации передачи данных между ПК. Основные характеристики ВС.
- 57. Основные компоненты и типы ЛВС. Их преимущества.
- 58. Понятие топологии сети. Базовые топологии.
- 59. Физическая среда передачи данных. Компоненты кабельной системы.
- 60. Плата сетевого адаптера (СА) и её назначение.

61. Типы и компоненты беспроводных сетей. Локальные вычислительные сети (беспроводные  $\text{JBC}$ ).

62. Назначение протоколов. Работа протоколов. Основные типы протоколов. Примеры.

# Типовые задачи

- 1. Даны два ненулевых числа. Найти их сумму, разность, произведение и частное.
- 2. Составить программу вычисления выражения  $X_{\cdot}$ ДЛЯ введенного

$$
\sqrt{e^{2,2x}} - \left| \sin \frac{\pi x}{x + 2/3} \right| + 1.7
$$

- 3. Если максимальное значение из трех введенных чисел больше 50, то найти произведение чисел, иначе - уменьшить каждое число в 2 раза.
- 4. Составить алгоритм и программу, проверяющую, попадает ли введенная точка с координатами (x, y) в заштрихованную фигуру.

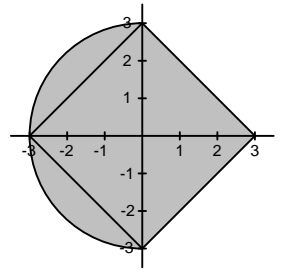

- 5. Создайте программу для пересчета миль в километры (1 миля 1,609344 км) от 1 до 50 МИЛЬ.
- 6. Составить алгоритм  $\overline{M}$ программу значения вычисления выражения

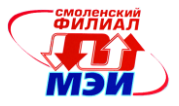

$$
\sqrt{n\pi}\sum_{k=1}^n\frac{\sin\frac{kx}{2}+\sin\frac{kx-1}{2}}{e^{x-1/k}}
$$

- 7. Ввести натуральное число N. Выяснить, входит ли цифра «2» в запись числа.
- 8. Составить алгоритм и написать программу для вычисления суммы S заданного ряда с погрешностью не более еря при различных значениях аргумента Х. Во внешнем цикле организовать изменение X от 0.5 до 0.75 с шагом 0.05. Во внутреннем осуществлять сложение членов ряда до тех пор пока не будет достигнута заданная точность. Вычисление очередного члена ряда основывать на промежуточных результатах, полученных во время вычисления предыдущего члена ряда. Дополнительно для контроля выводить значение соответствующей функции при каждом значении Х.

$$
\frac{2x^2(3+x)}{3!} + \frac{2x^6(7+x)}{7!} + \dots + \frac{2x^{4k-2} \cdot (4k-1+x)}{(4k-1)!} + \dots
$$

- 9. Найти сумму и количество тех элементов массива  $X(n)$ , которые больше величины  $P$ , но меньше другой величины  $T(P<sub>1</sub>)$ .
- 10. Ввести массив  $A(n)$ . Если все элементы массива положительны, то найти максимальный из нечетных элементов массива, иначе - удвоить четные элементы массива.
- 11. В массиве  $A(n)$  циклически сдвинуть элементы на  $K$  разрядов вправо.
- 12. В массиве  $X(n,m)$  изменить значения всех положительных элементов, умножив их значения на 5, а отрицательные элементы уменьшить вдвое.
- 13. Три круга заданы своими радиусами R1, R2, R3. Вычислить площади кругов и определить, какой круг имеет большую площадь. Вычисление площади оформить в виде процедуры с параметрами.
- 14. Решить задачу, используя рекурсивную подпрограмму: Написать подпрограмму для вычисления  $a^b$ .
- 15. Введите строку. Преобразуйте строку таким образом, чтобы перед каждым словом стояли три символа «---». Выведите преобразованную строку на экран.
- 16. Ввести текст. Подсчитать количество слов, имеющих букву «а».

## Примерные темы курсовых работ

В процессе выполнения курсовой работы студенты разрабатывают компьютерную игру на языке Си (ANSI С или С99). Целью работы является освоение методологии структурного программирования.

Разработка программного комплекса направлена на приобретение студентом практических навыков анализа задачи, ее декомпозиции, работы с различными структурами данных, типовыми алгоритмами, подпрограммами, стандартными модулями.

Студент должен разобраться с поставленной задачей, разработать техническое задание, разработать программу и отладить ее на персональном компьютере, продемонстрировать преподавателю работу отлаженных программ в соответствии с вариантом задания.

### ТРЕБОВАНИЯ К ВЫПОЛНЕНИЮ ЗАДАНИЯ

При выполнении курсовой работы студент должен обеспечить выполнение следующих требований:

1. Разработка программы осуществляется на языке Си (ANSI С или С99) с использованием графической библиотеки TXLib.

2. Программа должна обязательно содержать следующие функциональные элементы:

- анимированная заставка, содержащая название программы и фамилию автора;  $\bullet$
- основное меню с пунктами: «Новая игра», «Загрузить игру», «Сохранить иг-

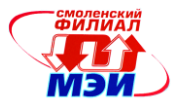

ру», «Правила игры», «Об авторе», «Выход». Пункты меню, выделенные жирным шрифтом, являются обязательными;

- экранные формы с правилами игры и информацией об авторе;
- игровое поле.

3. В программе должна быть предусмотрена защита от некорректных действий пользователя

4. Исходный текст программы должен быть отформатирован в соответствии со стилями K&R или Олмана и сопровождаться комментариями. Наименования переменных и подпрограмм должны соответствовать их назначению.

5. Каждая задача в программе должна быть реализована в виде отдельной подпрограммы. Исходный текст подпрограмм должен начинаться с комментария, объясняющего её назначение, назначение переменных, передаваемых в неё и возвращаемых из неё.

6. Процесс выполнения курсовой работы должен быть отражен в пояснительной записке объемом не менее 20 страниц (без приложений).

# ПРИМЕРНЫЙ СОСТАВ ПОЯСНИТЕЛЬНОЙ ЗАПИСКИ КУРСОВОЙ РАБОТЫ -

- 1) титульный лист:
- 2) аннотация;
- 3) оглавление:
- 4) техническое задание на разработку программы;
- 5) введение обоснование темы и ее актуальности, цель работы;
- 6) основное содержание с разбивкой на главы:
	- а) обоснование разработки (анализ технического задания): описание правил игры, анализ аналогичных программ, перечень задач, подлежащих решению в процессе разработки:
	- б) разработка проекта программы: разработка структуры программы (с разбиением на подпрограммы), разработка форматов хранения и представления данных, разработка и описание основных алгоритмов, разработка графического интерфейса пользователя;
	- в) реализация проекта программы: разработка исходного текста (описание подпрограмм), тестирование программы.
- 7) спецификация программы;
- 8) руководство пользователя:
	- а) назначение программы сведения о назначении программы и информация, достаточная для понимания функций программы и ее эксплуатации;
	- б) условия выполнения программы указаны условия, необходимые для выполнения программы (минимальный и (или) максимальный состав аппаратных и программных средств и т.п.);
	- в) выполнение программы должна быть указана последовательность действий оператора, обеспечивающих загрузку, запуск, выполнение и завершение программы, приведено описание функций, формата и возможных вариантов команд, с помощью которых оператор осуществляет загрузки и управляет выполнением программы, а также ответы программы на эти команды;
	- г) сообщения оператору должны быть приведены тексты сообщений, выдаваемых в ходе выполнения программы, описание их содержания и соответствующие действия оператора (действия оператора в случае сбоя, возможности повторного запуска программы и т.п.).
- 9) заключение:

*Рабочая программа дисциплины Б1.Б.3 «Информационные технологии»*

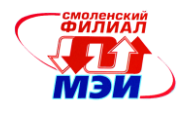

- 10) список использованной литературы (оформленный в соответствии с ГОСТ Р 7.0.5- 2008);
- 11) приложения (исходный текст программы).

# ПОРЯДОК ВЫПОЛНЕНИЯ КУРСОВОЙ РАБОТЫ

1. Разработка технического задания и обоснования разработки (**6 неделя**).

2. Разработка структуры программы и проекта графического интерфейса (7 неделя).

3. Разработка форматов хранения данных и основных алгоритмов (8 неделя).

4. Написание и отладка подпрограмм отображения игрового поля (10 неделя);

5. Написание и отладка подпрограмм игровой логики (**12 неделя**);

6. Добавление обязательных функциональных элементов — меню, правила игры и т.д. (14 неделя).

7. Подготовка пояснительной записки к курсовой работе и презентации (16 неделя).

8. Доработка и защита курсовой работы (17–18 недели).

# ТРЕБОВАНИЯ К ОФОРМЛЕНИЮ КУРСОВОЙ РАБОТЫ

1. Курсовая работа отпечатывается на бумаге формата А4 на одной стороне листа, листы сшиваются в папке-скоросшивателе. Нумерация страниц — внизу по центру.

2. Титульный лист работы оформляется согласно стандарту, принятому в филиале МЭИ в г. Смоленске, включается в общую нумерацию страниц, но без проставления номера.

3. Поля страницы: левое — 30 мм, правое — 15 мм, нижнее — 20 мм и верхнее — 15 мм.

4. Кегль шрифта основного текста — 14 пунктов, межстрочный интервал — полуторный. Абзацный отступ 1,25 см. Текст выравнивается по ширине.

5. Листинг выполняется моноширинной гарнитурой (например, Courier New), с кеглем не менее 10 пунктов и одинарным межстрочным интервалом.

6. Новая глава начинается на новой странице.

7. Заголовки глав, а также слова «Введение», «Заключение», «Содержание», «Список использованных источников» располагаются в середине строки без точки в конце и печатаются прописными буквами.

8. В тексте курсовой работы не должно быть сокращений, за исключением общепринятых. Таблицы и рисунки должны быть пронумерованы и подписаны. На каждый пронумерованный объект (рисунок, таблица, формула) должна быть ссылка в тексте.

9. Ссылки на литературные источники указываются в квадратных скобках; при ссылке на информацию, полученную в Internet, указывается соответствующий электронный адрес.

10. Обязательно наличие автоматического оглавления.

#### **ПРИМЕР ТЕХНИЧЕСКОГО ЗАДАНИЯ**

#### ТЕХНИЧЕСКОЕ ЗАДАНИЕ

на разработку компьютерной игры «3, 5, 8»

#### **1 Назначение разработки**

Компьютерная игра «3, 5, 8» предназначена для развития логического мышления, умения просчитывать игровую ситуацию на несколько ходов вперед. По сложности данная игра примерно соответствует обычным крестикам-ноликам и вполне доступна детям, еще только осваивающим счет.

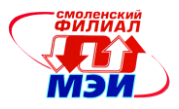

#### **2 Функциональные требования**

#### **2.1 Правила игры.**

Игровое поле состоит из шестнадцати кружочков, расположенных в три ряда: 3 кружочка в верхнем ряду, 5 – в среднем и 8 – в нижнем (рис. 1). Игроки по очереди вычеркивают любое количество кружочков, но только в одном ряду (в любом). Тот, кто зачеркнул последний из шестнадцати кружков, проигрывает.

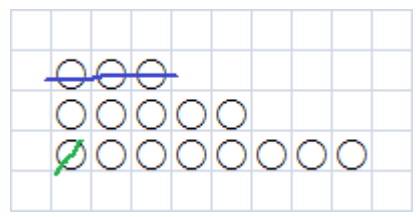

Рисунок 1 — Игровое поле

# **2.2 Требования к игровому интерфейсу**

Компьютерная игра должна полностью соответствовать правилам п. 2.1 и предусматривать совместную игру двумя игроками. Внешний вид игрового интерфейса должен соответствовать рисунку 1.

Зачеркивание кружочков должно осуществляться с помощью мыши следующим образом. Игрок подводит курсор к нужному кружочку и щелкает левой кнопкой мыши, отмечая начало линии. Затем он перемещает курсор и отмечает левым щелчком мыши конец линии. Соответствующие кружочки вычеркиваются.

На экране должно отображаться имя игрока, который выполняет ход. Линии разных игроков должны иметь разные цвета.

#### **2.3 Требования к вспомогательным элементам интерфейса**

После запуска программа должна отобразить анимационную заставку в течение 10 секунд. На анимационной заставке должен быть отображен процесс игры.

После завершения анимационной заставки программа должна отобразить меню со следующими пунктами:

- новая игра;
- правила игры;
- $\bullet$  об авторе;
- выход.

При выборе пункта «Новая игра» программа должна запросить имена игроков и вывести на экран игровое поле.

При выборе пункта «Правила игры» программа должна отобразить парвила игры в соответствии с п. 2.1.

При выборе пункта «Об авторе» программа должна отобразить сведения об авторе программы и авторе-создателе игры (если известен).

При выборе пункта «Выход» программа должна завершить свою работу.

Переход в меню осуществляется нажатием клавиши Esc.

#### **3 Требования к надежности**

Рабочая программа дисциплины Б1.Б.3 «Информашонные технологии»

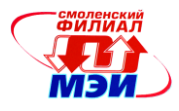

Программа должна работать устойчиво и без сбоев при любых, в том числе некорректных, действиях пользователей. В программе должна быть предусмотрена защита от некорректного ввода имени игрока.

# 4 Требования к информационной и программной совместимости

Исходный текст программы должен быть написан на языке программирования Си (стандарт С89) с использованием стандартных библиотек и графической библиотеки TXLib.

#### 5 Требования к программной документации

В состав программной документации входят:

- 1) настоящее техническое задание;
- 2) пояснительная записка к курсовой работе;
- 3) руководство пользователя;
- 4) исходный текст программы.

Программные документы, указанные в пп. 1, 3 и 4, включаются в состав пояснительной записки. В основном содержании пояснительной записке должен быть детально отражен процесс разработки программы, включая обоснование разработки (анализ технического задания), разработку проекта программы (разработка структуры программы, основных алгоритмов и форматов представления данных) и реализацию проекта программы (разработка исходного текста и тестирование программы).

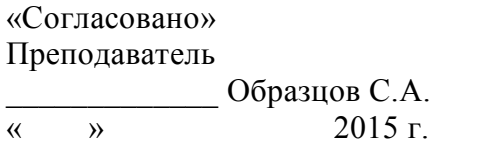

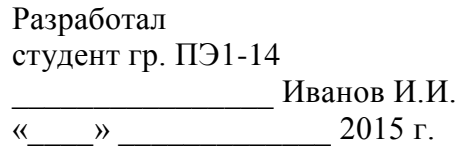

#### **TEMLI**

- 1. Игра «Крестики-нолики» (человек + компьютер)
- 2. Игра «Гонки на бумаге»
- 3. Игра « Пакман»
- 4. Игра «Питон»
- 5. Игра «Пятнадцать»
- 6. Игра «Тетрис»
- 7. Игра «Шашки»
- 8. Игра «Палочки»
- 9. Игра «Сапер»
- 10. Игра « Так-тикс»
- 11. Игра «Русские шашки»
- 12. Игра «Быки и коровы»
- 13. Игра «2048»
- 14. *Hrpa* «Sokoban»
- 15. Игра «Ползунок»
- 16. Игра «Lines»
- 17. Игра «Cram»

*Рабочая программа дисциплины Б1.Б.3 «Информационные технологии»*

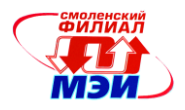

- 18. Игра «Го»
- 19. Игра «Space Invaders»
- 20. Игра «Сига»
- 21. Игра «Connect6»
- 22. Игра «Максит»
- 23. Игра «Реверси»
- 24. Игра «Точки»
- 25. Игра «Рассада»
- 26. Японские кроссворды
- 27. Головоломка «Ханойская башня»
- 28. Головоломка «Волк, коза и капуста»
- 29. Игра «Жизнь»
- 30. Игра «Свобода»
- 31. Игра «Tank Battalion»
- 32. Головоломка «Судоку»
- 33. Игра «Порядок и хаос»
- 34. Игра «Футбол на бумаге»
- 35. Игра «Клоподавка»
- 36. Игра «Arkanoid»
- 37. Головоломка «Собери трубопровод»
- 38. Игра «Гекс»
- 39. Игра «Морской бой» (человек + компьютер)

Зачет по курсовому проекту проводится в соответствии с Положением о зачетной и экзаменационной сессиях в НИУ МЭИ и инструктивным письмом от 14.05.2012 г. № 21-23.

# **6.4 Методические материалы, определяющие процедуры оценивания знаний, умений, навыков и (или) опыта деятельности, характеризующих этапы формирования компетенций**

Процедуры оценивания знаний, умений, навыков, характеризующих этапы формирования компетенций, изложены в методических рекомендациях по выполнению и защите лабораторных работ; индивидуальных заданий практических занятий; подготовке, оформлению и защите курсовых проектов (работ), подготовке и проведению зачетов и экзаменов. Все эти методические материалы размещены на сайте кафедры. Доступ к этим материалам возможен с любых компьютеров, подключенных к сети Интернет (адрес сайта [http://www.eimt.ru](http://www.eimt.ru/) или [https://sites.google.com/site/kafeimt\)](https://sites.google.com/site/kafeimt).

# **7. Перечень основной и дополнительной учебной литературы, необходимой для освоения дисциплины**

#### **а) основная литература**

1. Грошев, А.С. Информатика [Электронный ресурс] : учебник / А.С. Грошев, П.В. Закляков. — Электрон. дан. — М. : ДМК Пресс, 2014. — 592 с. — Режим доступа: URL [http://e.lanbook.com/books/element.php?pl1\\_id=50569](http://e.lanbook.com/books/element.php?pl1_id=50569) (ЭБС Лань)

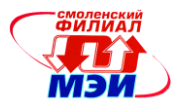

2. Подбельский, В.В. Курс программирования на языке Си [Электронный ресурс]: учебник / В.В. Подбельский, С.С. Фомин. — Электрон. дан. — М.: ДМК Пресс, 2012. — 384 с. — Режим доступа: URL [http://e.lanbook.com/books/element.php?pl1\\_id=4148](http://e.lanbook.com/books/element.php?pl1_id=4148) (ЭБС Лань).

3. Базовая компьютерная подготовка: Методические указания к лабораторным работам по курсу «Информатика» / Ю.Г.Бояринов, А. В. Каминский, А. П. Нестеров, А. А. Сизов.— Смоленск : СФ МЭИ, 2010 .— 34 с. (97 экз. в библиотеке).

4. Бояринов Ю. Г. Двоичная арифметика: методические указания и сборник заданий к практическим занятиям по курсу «Информатика» / Ю. Г. Бояринов, М. В. Пряжевская, И. А. Чертков; под ред. А. С. Федулова.— Смоленск : СФ МЭИ, 2007 .— 23 с. (58 экз. в библиотеке).

5. Сборник заданий по программированию: методические указания к лабораторным работам по курсу «Программирование», «Информатика и программирование» / А. П. Нестеров [и др.].— Смоленск: СФ МЭИ, 2013.— 150 с. (31 экз. в библиотеке).

6. Острейковский В.А. Информатика: учеб. для вузов.— М.: Высшая школа, 2005.— 511 с. (93 экз. в библиотеке, ГРИФ МО). (96 экз. в библиотеке)

# **б) дополнительная литература**

1. Гайдышев И. П. Решение научных и инженерных задач средствами Excel, VBA и C/C+.— СПб. : БХВ-Петербург, 2004 .— 504 с. (1 экз. в библиотеке).

2. Голышева, А.В. Word 2007 без воды. Все, что нужно для уверенной работы [Электронный ресурс] : / А.В. Голышева, А.А. Ерофеев. — Электрон. дан. — СПб. : Наука и Техника, 2008. — 192 с. — Режим доступа: URL [http://e.lanbook.com/books/element.php?pl1\\_id=37339](http://e.lanbook.com/books/element.php?pl1_id=37339) (ЭБС Лань).

3. Голышева, А.В. Excel 2007 без воды. Все, что нужно для уверенной работы [Электронный ресурс] : / А.В. Голышева, В.Н. Корнеев. — Электрон. дан. — СПб. : Наука и Техника, 2008. — 192 с. — Режим доступа: URL [http://e.lanbook.com/books/element.php?pl1\\_id=37346](http://e.lanbook.com/books/element.php?pl1_id=37346) (ЭБС Лань).

4. Программирование. [Электронный ресурс] - Электрон. текстовые дан. 2013-2015. - Режим доступа: URL <http://elibrary.ru/issues.asp?id=7966>

5. Прикладная информатики [Электронный ресурс] - Электрон. текстовые дан. 2012-2015.

- Режим доступа: URL <http://elibrary.ru/issues.asp?id=25599>

6. Информационные системы и технологии. [Электронный ресурс] - Электрон. текстовые дан. 2013-2015. - Режим доступа: URL <http://elibrary.ru/issues.asp?id=28336>

# **8. Перечень ресурсов информационно-телекоммуникационной сети «Интернет» необходимых для освоения дисциплины**

1. Раздел «*Учебные дисциплины бакалавриата»* сетевого образовательного ресурса кафедры ЭиМТ, содержащий учебные и методические материалы. Адрес сайта [http://www.eimt.ru](http://www.eimt.ru/) или [https://sites.google.com/site/kafeimt.](https://sites.google.com/site/kafeimt) Сайт зарегистрирован в каталоге электронных образовательных ресурсов НИУ «МЭИ», регистрационный номер 1451 [\(http://ctl.mpei.ru/RDsc.aspx?p=1451\)](http://ctl.mpei.ru/RDsc.aspx?p=1451).

2. [http://www.cplusplus.com](http://www.cplusplus.com/) — справочное руководство по языку программирования C/C++.

3. [https://msdn.microsoft.com](https://msdn.microsoft.com/) — портал справочной информации для программистов.

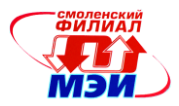

#### **9. Методические указания для обучающихся по освоению дисциплины**

Дисциплина предусматривает лекции раз в неделю, практические занятие раз в две неделю и лабораторные работы раз в две недели в 1-м семестре, лекции раз в две недели, практические занятия раз в две недели и лабораторные работы раз в неделю во 2-м семестре. Изучение курса завершается зачетом в 1-м семестре и экзаменом во 2-м семестре.

Успешное изучение курса требует посещения лекций, активной работы на практических занятиях и лабораторных работах, выполнения всех учебных заданий преподавателя, ознакомления с основной и дополнительной литературой.

Во время **лекции** студент должен вести краткий конспект. Работа с конспектом лекций предполагает просмотр конспекта в тот же день после занятий. При этом необходимо пометить материалы конспекта, которые вызывают затруднение для понимания. При этом обучающийся должен стараться найти ответы на затруднительные вопросы, используя рекомендуемую литературу. Если самостоятельно не удалось разобраться в материале, необходимо сформулировать вопросы и обратиться за помощью к преподавателю на консультации или ближайшей лекции.

Обучающемуся необходимо регулярно отводить время для повторения пройденного материала, проверяя свои знания, умения и навыки по контрольным вопросам.

**Практические занятия** составляют важную часть профессиональной подготовки студентов. Основная цель проведения практических занятий — формирование у студентов аналитического, творческого мышления путем приобретения практических навыков.

Содержание *практических занятий* зафиксировано в разделе 4 настоящей программы.

Важнейшей составляющей любой формы практических занятий являются упражнения (задания). Основа в упражнении — пример, который разбирается с позиций теории, развитой в лекции. Как правило, основное внимание уделяется формированию конкретных умений, навыков, что и определяет содержание деятельности обучающихся — решение задач, уточнение категорий и понятий дисциплины, являющихся предпосылкой правильного мышления в предметной области.

Практические занятия выполняют следующие задачи:

стимулируют регулярное изучение рекомендуемой литературы, а также внимательное отношение к лекционному курсу;

закрепляют знания, полученные в процессе лекционного обучения и самостоятельной работы над литературой;

расширяют объём профессионально значимых знаний, умений, навыков;

позволяют проверить правильность ранее полученных знаний;

прививают навыки самостоятельного мышления, устного выступления;

способствуют свободному оперированию терминологией;

предоставляют преподавателю возможность систематически контролировать уровень самоподготовки студентов.

При подготовке к **практическим занятиям** необходимо просмотреть конспекты лекций и методические указания, рекомендованную литературу по данной теме; подготовиться к ответу на контрольные вопросы.

**Лабораторные работы** составляют важную часть профессиональной подготовки студентов. Они направлены на экспериментальное подтверждение теоретических положений и формирование учебных и профессиональных практических умений.

Выполнение студентами лабораторных работ направлено на:

обобщение, систематизацию, углубление, закрепление полученных теоретических знаний по конкретным темам дисциплин;

формирование необходимых профессиональных умений и навыков;

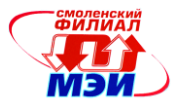

Содержание лабораторных зафиксировано в разделе 4 настоящей программы.

При планировании лабораторных работ следует учитывать, что наряду с ведущей целью - подтверждением теоретических положений - в ходе выполнения заданий у студентов формируются практические умения и навыки обращения с лабораторным оборудованием, аппаратурой и пр., которые составляют часть профессиональной практической подготовки, а также исследовательские умения (наблюдать, сравнивать, анализировать, устанавливать зависимости, делать выводы и обобщения, самостоятельно вести исследование, оформлять результаты).

Состав заданий для лабораторной работы должен быть спланирован с таким расчетом, чтобы за отведенное время они могли быть качественно выполнены большинством студентов.

Необходимыми структурными элементами лабораторной работы, помимо самостоятельной деятельности студентов, являются инструктаж, проводимый преподавателем, а также организация обсуждения итогов выполнения лабораторной работы.

Выполнению лабораторных работ предшествует проверка знаний студентов - их теоретической готовности к выполнению задания.

Помимо собственно выполнения работы для каждой лабораторной работы предусмотрена процедура защиты, в ходе которой преподаватель проводит устный или письменный опрос студентов для контроля понимания выполненных ими заданий, правильной интерпретации полученных результатов и усвоения ими основных теоретических и практических знаний по теме занятия.

Для выполнения курсовой работы необходимо внимательно прочитать соответствующие разделы конспекта лекций и учебной литературы, изучить методические рекомендации по курсовому проектированию, проработать аналогичные задания, рассматриваемые преподавателем на лекционных, практических занятиях и консультациях.

При подготовке к экзамену в дополнение к изучению конспектов лекций, учебных пособий и слайдов, размещенных на сайте кафедры необходимо пользоваться учебной литературой, рекомендованной к настоящей программе. Кроме «заучивания» теоретического материала экзамена, очень важно добиться состояния понимания изучаемых тем дисциплины. С этой целью рекомендуется после изучения очередной темы самостоятельно решить несколько типовых задач по ней. При решении задач всегда необходимо уметь качественно интерпретировать итог решения. Кроме того, обучающемуся очень полезно мысленно задать себе следующие вопросы (и попробовать ответить на них): о чем данная тема?, какие новые понятия введены, каков их смысл?, что даст это на практике?

Следует помнить, что к современному специалисту общество предъявляет достаточно широкий перечень требований, среди которых немаловажное значение имеет наличие у выпускников определенных способностей и умения самостоятельно добывать знания из различных источников, систематизировать полученную информацию, давать оценку конкретной ситуации. Формирование такого умения происходит в течение всего периода обучения через участие студентов в лекционных и практических занятиях, при выполнении индивидуальных заданий и курсовых проектов. При этом самостоятельная работа студентов играет решающую роль в ходе всего учебного процесса. В современных условиях именно самостоятельная работа с учебнометодическими материалами, учебной и научной литературой, иной информацией, в том числе из сети Интернет, является основной формой обучения.

## 10. Перечень информационных технологий, используемых при осуществлении образовательного процесса по дисциплине, включая перечень программного обеспечения и информационных справочных систем (при необходимости)

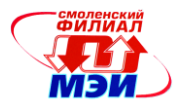

При проведении **лекционных** занятий предусматривается использование слайд-проектора для демонстрации предварительно подготовленных слайдов, а также демоверсии специализированной программы имитационного моделирования микропроцессорных устройств для демонстрации функционирования программно-аппаратных проектов.

При проведении **практических занятий** предполагается использование системы автоматизированного тестирования [http://moodle.sbmpei.ru](http://moodle.sbmpei.ru/) для контроля выполнения домашних заданий.

При проведении **лабораторных работ** предполагается использование ПЭВМ.

Во время **самостоятельной работы** и **подготовке к экзамену** студенты могут пользоваться учебной и методической литературой, размещенной на кафедральном сайте.

Для **консультирования** по непонятным вопросам курса лекций, практических и лабораторных работ студенты могут использовать средства электронной почты и обмениваться файлами с преподавателем.

Перечень программного обеспечения*:*

- 1. Microsoft Windows (лицензионное программное обеспечение).
- 2. Microsoft Office (лицензионное программное обеспечение).
- 3. Microsoft Visio (подписка Microsoft DreamSpark Premium).
- 4. wxMaxima (лицензия GNU GPL).
- 5. Интерактивная среда разработки Code::Blocks (лицензия GNU GPL).
- 6. Компилятор GCC (лицензия GNU GPL).

#### **11. Описание материально-технической базы, необходимой для осуществления образовательного процесса по дисциплине**

#### **Лекционные занятия:**

Аудитория А4, оснащенная презентационной техникой (проектор, экран, компьютер/ноутбук, аудиосистема).

#### **Практические занятия:**

Учебная аудитория для проведения практических занятий.

#### **Лабораторные работы:**

Компьютерные классы 513, 515, 517 и 517Б, оснащенные ПЭВМ для студентов.

Автор, канд. техн. наук, доцент С.А. Образцов

Зав. кафедрой, д-р техн. наук, доцент И.В. Якименко

Программа утверждена на заседании кафедры ЭиМТ филиала МЭИ в г. Смоленске от 12.10.2016 года, протокол №2.